Funktionsstelle Geschlechtersoziologie Wirtschafts- und Sozialwissenschaftliche Fakultät Universität Potsdam

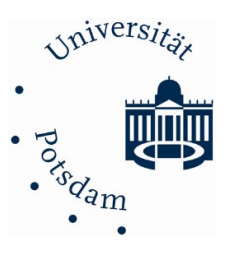

## **Handreichung Abschlussarbeiten**

**\_\_\_\_\_\_\_\_\_\_\_\_\_\_\_\_\_\_\_\_\_\_\_\_\_\_\_\_\_\_\_\_\_\_\_\_\_\_\_\_\_\_\_\_\_\_\_\_\_\_\_\_\_\_\_\_\_\_\_\_\_\_\_\_\_\_\_\_\_\_\_\_\_\_\_\_\_\_\_**

# **Inhalt**

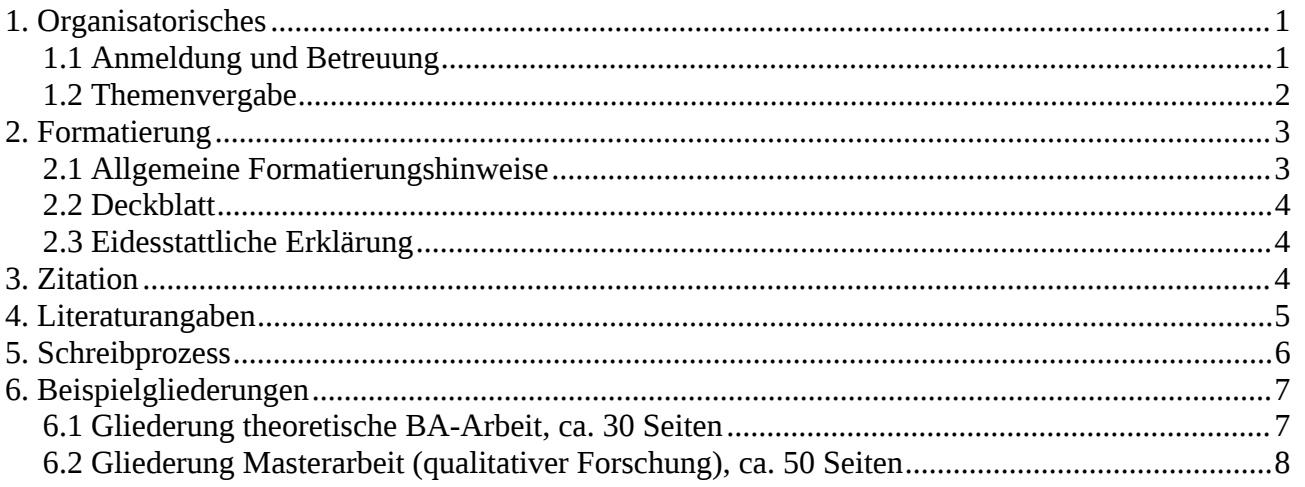

## <span id="page-0-0"></span>**1. Organisatorisches**

## <span id="page-0-1"></span>**1.1 Anmeldung und Betreuung**

Die Anmeldung zur Bachelor- oder Masterarbeit erfolgt immer im vorherigen Semester. Die Studierenden fragen fristgerecht die Dozierenden an, bei denen sie ihre Abschlussarbeit schreiben wollen. Bitte reichen Sie per Mail ihre Fragestellung und ein Exposé (Theorie, geplante Methode, Zeitplan und Literaturliste) ein. Nur Arbeiten mit eindeutigem Bezug zur Geschlechtersoziologie werden betreut. Aufgrund der hohen Anfragen kann es zudem passieren, dass die Kapazitätsgrenzen bereits erreicht sind.

## **1.2 Sprechstunde**

Melden Sie sich zu einer Sprechstunde bei den betreuenden Dozierenden an. Dort besprechen Sie das Thema, die geplante Methode und die herangezogene Theorie.

## **1.3 Kolloquium**

Melden Sie sich außerdem bei einem Kolloquium über PULS an. Es empfiehlt sich die Anmeldung bei der Erstbetreuung. Im Bachelor ist diese Veranstaltung Pflicht. Sie muss belegt werden und es werden Leistungspunkte vergeben. Im Master ist das Kolloquium empfehlenswert, um die eigene Arbeit vorzustellen und individuelles Feedback zu erhalten.

#### <span id="page-1-0"></span>**1.2 Themenvergabe**

Die Studierenden reichen nach beidseitigem Einverständnis den ausgefüllten und unterschriebenen Themenvergabebogen bei der\*dem erstbegutachtenden Betreuer\*in ein. Den Bogen können Sie über Puls generieren. Daneben senden Sie eine aktuelle Puls-Leistungsübersicht an das Prüfungswesen Sowi (Dr. Kletzin): [sowipw@uni-potsdam.de.](mailto:sowipw@uni-potsdam.de)

## **1.3 Leistungspunkte und Umfang**

## *Bachelorarbeiten:*

Laut der Studienordnung für den Ein-Fach-Bachelorstudiengang Soziologie vom 1. März 2017 (AmBek Dr. 11/17) haben Studierende, sobald sie 126 Leistungspunkte erworben Anspruch auf die unverzügliche Vergabe eines Themas für die Bachelorarbeit (§ 9 Abs. 1 StO).

Die Bachelorarbeit hat einen Umfang von 12 LP (§ 6 Abs. 1 Sto 17). Eine Disputation ist nicht vorgesehen. Der Umfang der Arbeit soll 30 Din A 4 Seiten nicht überschreiten (§ 9 Abs. 1 StO 17).

## *Masterarbeiten:*

Laut der Studienordnung für den Masterstudiengang Soziologie vom 21. Juli 2020 (AmBek Nr. 13/20) umfasst die Masterarbeit inklusive Disputation 24 Leistungspunkte (§ 8 Abs. 1 StO 20).

Sobald der\*die Student\*in 72 Leistungspunkte erworben hat, hat er\*sie Anspruch auf die unverzügliche Vergabe eines Themas für die Masterarbeit (§ 8 Abs. 2 StO 20). Die Bearbeitungszeit beträgt bei 24 LP 6 Monate (§ 29 Abs. 5 BaMa-O). Der Umfang der Masterarbeit soll laut "in der Regel 3 Seiten DIN A 4 pro Leistungspunkt nicht überschreiten" (§ 29 Abs. 6 BaMa-O). Das bedeutet, dass die maximale Seitenzahl bei 24 LP bei 72 liegt.

#### **1.3. Termine und Fristen für Bachelor und Master**

05. Juni - 19. Juni 2023<br>11. Dezember 2023 - 06. Januar 2024 Studierende kontaktieren fristgerecht die Professur, an der sie<br>die Abschlussarbeit schreiben möchten.

> bis 03. Juli 2023<br>bis 15. Januar 2024 Studierende reichen nach beidseitigem<br>Einverständnis

• den ausgefüllten Themenvergabe-Bogen (TV) bei<br>der erstbegutachtenden Professur,<br>• eine aktuelle PULS Leistungsübersicht bei<br>Frau Kletzin per Mail oder im Original ein.

bis 10. Juli 2023

bis 22. Januar 2024 Die erstbegutachtende Professur · tragt das finale Thema auf dem TV-Bogen ein, · unterschreibt,

· leitet den TV-Bogen an die zweitbegutachtende<br>Professur weiter.

bis 17. Juli 2023<br>bis 29. Januar 2024

Die zweitbegutachtende Professur

- · unterschreibt,
- · leitet den TV-Bogen an Frau Kletzin weiter.

EINGANG BEIM PA | Frau Kletzin<br>bis spätestens 21. Juli 2023<br>bis spätestens 02. Februar 2024

.<br>Unterschrift des Prüfungsausschusses & Datierung<br>& Rücksendung an die Studierenden

- 
- · Studierende laden den Bogen dann innerhalb<br>einer Woche in Puls hoch (E-Akte)
- A BEGINN DER BEARBEITUNGSZEIT

#### <span id="page-3-0"></span>**2. Formatierung<sup>1</sup>**

#### <span id="page-3-1"></span>**2.1 Allgemeine Formatierungshinweise**

- Blocksatz
- Zeilenabstand 1.5
- Schriftgröße 12 (Times New Roman) oder 11 (Arial oder Calibri)
- Erkennbare, nummerierte Überschriften (fett gedruckt)
- 2,5 cm Rand
- Seitenzahlen (nicht auf dem Deckblatt) in der Kopf- oder Fußzeile
- Bei Versand via E-Mail oder Hochladen bei Moodle Datei mit Namen und Matrikelnummer versehen (Bsp: Hausarbeit\_Maxi\_Mustermann\_123456)

## <span id="page-3-2"></span>**2.2 Deckblatt**

Das Deckblatt sollte folgende Angaben enthalten: Name, Matrikelnummer, Fachsemester, Studiengang, E-Mail-Adresse, Datum der Abgabe, Name/akademischer Grad der\*des Erst- und Zweibetreuer\*in, Titel der Bachelor bzw. Masterarbeit (Der Titel ist nicht die Fragestellung, sondern entspricht dem Titel des Themenvergabebogens)

## <span id="page-3-3"></span>**2.3 Eidesstattliche Erklärung**

Zu jeder wissenschaftlichen Arbeit gehört eine Selbstverständigkeitserklärung ihrer Arbeit. Sie können beispielsweise diese nutzen:

*Ich versichere hiermit, die Bachelorarbeit [Masterarbeit] selbstständig verfasst zu haben. Sie enthält keine Passagen, die bereits zu einer anderen Gelegenheit eingereicht wurden. Andere als die ausgewiesenen Hilfsmittel wurden nicht verwendet.*

*Darüber hinaus bin ich damit einverstanden, dass die Arbeit mithilfe einer Plagiatserkennungssoftware einer Überprüfung unterzogen werden kann.*

*Unterschrift*

*\_\_\_\_\_\_\_\_\_\_\_\_\_\_\_\_*

*\_\_\_\_\_\_\_\_\_\_\_\_\_\_\_\_*

*Ort und Datum*

<sup>1</sup> https://www.uni-potsdam.de/de/ls-apelt/lehre/wissenschaftliches-arbeiten/formale-anforderungen-anwissenschaftliche-arbeiten

#### <span id="page-4-0"></span>**3. Zitation**

Bitte nutzen Sie einen einheitlichen Zitationsstil. In den Sozialwissenschaften ist es üblich, die amerikanische Zitierweise (Harvard-Zitation) zu verwenden. Der Quellenhinweis erscheint im Fließtext mit folgenden Angaben: Nachname des\*der Autor\*in Jahr: Seite. Seitenangabe sind obligatorisch, insbesondere für direkte Zitate.

Bsp: (Butler 1990: 26)

- *Direkte Zitate:* wörtliche Wiedergabe von Äußerungen aus einem Text, die mit doppelten Anführungszeichen ("") und zugehöriger Quellenangabe im Text zu kennzeichnen sind. Ab fünf Zeilen sollte das Zitat als Blockzitat eingerückt werden (Schriftart Standard 12 pt, keine Anführungszeichen)<sup>2</sup>
- *Indirekte Zitate:* sinngemäße Wiedergabe, die nicht mit Anführungszeichen, aber mit der dazugehörigen Quellenangabe im Text gekennzeichnet werden müssen.

Verwenden Sie ausschließlich wissenschaftliche Literatur. Hierzu reicht es nicht aus zu googeln. Recherchieren Sie in wissenschaftlichen Zeitschriften, in Sammelbänden, Opac der Bibliothek und nutzen Sie klassische (geschlechter-)soziologische Literatur. Blogbeiträge, Kommentare, Zeitungsartikel etc. sind keine wissenschaftliche Literatur.

## <span id="page-4-1"></span>**4. Literaturangaben**

Bei der Formatierung der Literaturangaben können Sie folgende Beispiele als Orientierung nutzen. Bitte berücksichtigen Sie, dass die Literaturangaben stets einheitlich sein sollen. Wenn Sie sich also für einen Stil entschieden haben, müssen Sie diesen auch beibehalten. Alle Literaturangaben sind alphabetisch in einem Verzeichnis aufzuführen.

- *Monographie*: Name, Vorname (Jahr): Titel, Ort: Verlag. Bsp: Butler, Judith (1990): Das Unbehagen der Geschlechter. Berlin: Suhrkamp Verlag.
- *Sammelband:* Name, Vorname (Jahr): Titel. In: Name, Vorname/Name, Vorname (Hrsg.): Titel. Ort: Verlag. Seite-Seite.

<sup>2</sup> Zitate im Zitat werden mit einfachen Anführungszeichen gekennzeichnet (, '). Auch Eigenbegriffe, die als "sogenannt" markiert werden, werden mit einfachen Anführungszeichen gekennzeichnet: z.b: 'normal'

Bsp: Trinkaus, Stephan & Völker Susanne (2020): Diffraktion, Intersektionalität und die Ökologien Schwarzer Praktiken. In: Mafebue, Astrid/Bührmann, Andrea Dorothea u.a. (Hrsg): Handbuch Intersektionalitätsforschung. Wiesbaden: Springer Verlag.

 *Zeitschrift:* Name, Vorname (Jahr): Titel. In: Zeitschriftentitel Jahrgang Heftnummer. Seite-Seite.

Bsp: Haubner, Tine & Laufenberg, Mike (2022): Ländliche Armut im Kontext der Reproduktionskrise – Beitrag zu einer intersektionalen Armutsforschung. In: Femina Politika - Zeitschrift für feministische Politikwissenschaft. Jg. 31, Heft 1, S. 34-47.

 *Internet:* Name, Vorname (Jahr): Titel. In: http: vollständige URL (Datum des letzten Zugriffs).

Bsp: Korbik, Julia (2019): Simone de Beauvoir. Ein Kurzportrait. In: <https://www.bpb.de/shop/zeitschriften/apuz/302117/simone-de-beauvoir-1908-1986/> (letzter Zugriff: 12.01.2022)

Hilfreich für die Organisation der Literatur sind Literaturverwaltungsprogramme, wie Citavi, die Sie als Student\*in der Universität Potsdam (mithilfe der Campuslizenz) kostenlos nutzen können. [https://www.uni-potsdam.de/de/zim/angebote-loesungen/software campuslizenzen/campuslizenz](https://www.uni-potsdam.de/de/zim/angebote-loesungen/software campuslizenzen/campuslizenz-citavi)[citavi](https://www.uni-potsdam.de/de/zim/angebote-loesungen/software campuslizenzen/campuslizenz-citavi)

#### <span id="page-5-0"></span>**5. Schreibprozess**

Die Schreibberatung der Uni Potsdam bietet Workshops, Schreibgruppen und individuelle Beratungen an:

<https://www.uni-potsdam.de/de/zessko/selbstlernen/schreibberatung>

Nutzen Sie außerdem die Sprechstunden der Dozierenden, um Fragen zu stellen und Feedback einzuholen. Gehen Sie hierfür in die Eigenverantwortung. Je genauer Sie das Thema und das inhaltliche Vorgehen Ihrer Arbeit mit Ihrer\*m Betreuer\*in absprechen, umso besser sind in der Regel die Ergebnisse der Abschlussarbeiten.

Tauschen Sie sich mit Kommiliton\*innen über Ihre Schreibprozess aus. Es kann sinnvoll sein, sich regelmäßig in einer Kleingruppe zu treffen, in der man sich gegenseitig motiviert und Feedback geben kann. Aber auch Gespräche mit Freund\*innen, die fachfremd sind, können helfen, weil diese ggf. einen anderen Blick auf die Arbeit haben und einschätzen können, wie logisch und nachvollziehbar die Arbeit aufgebaut ist.

Teilen Sie sich Ihre Zeit schließlich gut ein und bedenken Sie, dass das Ausformulieren und Überarbeiten oft mehr Zeit beansprucht, als man zuerst annimmt. Ähnlich wie beim Verfassen von Hausarbeiten ist es im Schreibprozess der Abschlussarbeit normal, dass sich die Gliederung nochmal verändert oder bereits geschriebenes wieder überarbeitet werden muss.

## <span id="page-6-0"></span>**6. Beispielgliederungen**

## <span id="page-6-1"></span>**6.1 Gliederung theoretische BA-Arbeit**

Thema: *Gibt es eine Handlungsfähigkeit des Prekariats?*

- 1. Einleitung: Was bedeutet Handlungsfähigkeit für wen?
- 2. Begriffserklärung
	- 2.1 Exklusionsbegriff
	- 2.2 Zur Problematik von Klassifikationen
	- 2.3 Prekarität ist transversal
- 3. Entsicherung und "Exklusion"
- 4. Prekarität und Geschlecht
- 5. Handlungsfähigkeit
	- 5.1 Candeias zur Handlungsfähigkeit
	- 5.2 Butler zur Handlungsfähigkeit
	- 5.3 Handlungsfähigkeit des Prekariats
- 6 Fazit: Eine politische Strategie gegen Prekarisierung?
- *Literaturverzeichnis*

*Eigenständigkeitserklärung*

## <span id="page-7-0"></span>**6.2 Gliederung Masterarbeit (qualitativer Forschung)**

Thema: *Umgang von Schwangerschaftskonfliktberatungsstellen mit der Einschränkung des Selbstbestimmungsrechts*

- 1. Einleitung: "My body, my choice"
- 2. Schwangerschaftskonfliktberatungen in der Forschung
- 3. Theoretische Verortung

3.1 Akteur\*innenebene

- 3.2 Rechtliche Ebene
	- 3.2.2 Geschichtlicher Hintergrund
	- 3.2.2 Abtreibungsgesetze nach § 218 und § 218 a
	- 3.2.3 Rechtliche Grundlage der

Schwangerschaftskonfliktberatung

3.3 Organisationsebene

- 3.3.1 Organized Hypocrisy
- 3.3.2 Brauchbare Illegalität
- 3.3.3 Anwendung auf
- Schwangerschaftskonfliktberatungsstellen
- 4. Methodisches Vorgehen
	- 4.1 Auswahl des Samplings
	- 4.2 Interviewarten und Leitfaden
		- 4.2.1 Expert\*inneninterviews
		- 4.2.2 Teilnarratives Interview
	- 4.3 Dokumentarische Methode
- 5. Umgang von Beratungsstellen
	- 5.1 Herausforderungen in den Beratungsstellen
	- 5.2 Situation der zu Beratenden im Kontext der Pflichtberatung
- 6. Diskussion: Potentiale und Problematiken
	- 6.1 Kritik der verpflichtenden Beratungen
	- 6.2 Potentiale eines freiwilliges Beratungsangebots
- 7. Limitationen und Ausblick
- 8. Fazit: Zukunft der Schwangerschaftskonfliktberatung?

*Literaturverzeichnis*

*Eigenständigkeitserklärung*